# ΕΙΣΑΓΩΓΗ ΣΤΗ ΓΛΩΣΣΑ C ΜΕΣΩ ΠΑΡΑΔΕΙΓΜΑΤΩΝ

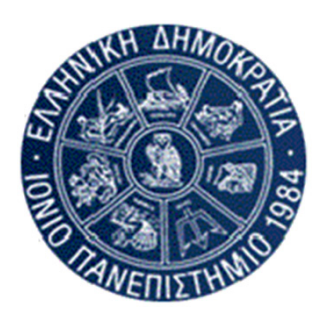

Θοδωρής Ανδρόνικος

Ιόνιο Πανεπιστήμιο Τμήμα Πληροφορικής 2007‐2008

# Το πρώτο πρόγραμμα: Hello World

#include <stdio.h>

```
int main()
\{
```
printf("This is the dreaded Hello World program!\n");

}

// ΣΤΗΝ ΟΘONH ΕΜΦΑΝΙΖΕΤΑΙ: // This is the dreaded Hello World program!

# Μια παραλλαγή του Hello World

```
#include <stdio.h>
```

```
int main()
```

```
\{
```

```
printf( "This \n" );
printf( "is \n\begin{pmatrix} n' \\ n' \end{pmatrix};
printf( "the \langle n" );
print() "boring (n" );
printf( "Hello World!\n" );
```

```
}
```

```
/* ΣΤΗΝ ΟΘONH ΕΜΦΑΝΙΖΕΤΑΙ:
This
is
the
boring
Hello World!
*/
```
## Πρόσθεση & Πολλαπλασιασμός ακεραίων

```
#include <stdio.h>
```

```
int main()
```
{

int integer1, integer2, sum, product;  $\frac{1}{2}$  variable declaration  $\frac{1}{2}$ 

```
printf( "Enter first integer\n" );
  scanf( "%d", &integer1 ); \hat{A} /* read first integer */printf( "Enter second integer\n" );
  scanf( "%d", &integer2 ); \overline{ } /* read second integer \overline{ } /
  sum = integer1 + integer2; \frac{1}{2} /* compute sum \frac{*}{2}product = integer1 * integer2; /* compute product */printf( "Sum = %d\n", sum ); \frac{1}{2} /* print sum \frac{1}{2}/
 printf( "Product = %d\n", product ); \frac{\pi}{2} print product \frac{\pi}{2}}
```

```
/* ΣΤΗΝ ΟΘONH ΕΜΦΑΝΙΖΕΤΑΙ:
Enter first integer
128
Enter second integer
256
Sum = 384
Product = 32768
*/
```
- 
- 
- -
- 

# Ένα απλό αυτόματο

```
#include <stdio.h>
#define maxStringLength 72
int main()
{
    int i = 0, state = 0;
    char c, inputString[maxStringLength], 
    runString[maxStringLength];
    printf("This program simulates a simple deterministic 
    automaton.\n");
    runString[i] = state + 48;
/* The ASCII code for 0 is 48 */printf("Give the input string (at most %d capital letters).\n",
    maxStringLength);
    while ( ( c = getchar( ) ) != '\n' ) {
       inputString[i++] = c;switch ( state ) {
         case 0:
              if ( c = = 'A' || c = = 'a' ) state = 1; break;
          case 1:
              if ( c = = 'B' || c = = 'b' ) state = 2; break;
          case 2:
              if ( c = = 'C' || c = = 'c' ) state = 3; break;
    }
```
# Ένα απλό αυτόματο (συνέχεια)

\* If the input string has length n, then the run of the automaton has length  $n+1$  \*/ runString  $[i]$  = state + 48;

 $inputString[ i ] = '\0';$ printf("You gave an input string of length %d \n", i);<br>puts( inputString ); runString  $[ ++i ] = \sqrt{0}$ ; printf("The run (length %d) of the automaton for this input was \n", i);<br>puts( runString ); if ( state  $=$  3)'<br>printf("The run was SUCCESSFUL\n"); else printf("The run was UNSUCCESSFUL\n"); return 0;

}

#### **/\* ΣΤΗΝ ΟΘONH ΕΜΦΑΝΙΖΕΤΑΙ:**

**This program simulates a simple deterministic automaton. Give the input string (at most 72 capital letters). albhcf You gave an input string of length 9 albhcf The run (length 10) of the automaton for this input was 0112233**

**The run was SUCCESSFUL**

```
Press any key to proceed
*/
```
## Ακέραιοι & Πραγματικοί

```
#include <stdio.h>
#define maxStringLength 72
#define Max Counter 10
#define A 5
#define B A*A+2
```

```
void main()
```

```
\mathcal{L}
```
int counter, length, number, total, average; float average 1; double average\_2, average\_3;

```
total = average = 0;
average 1 = 0.0;
average 2 = average 3 = 0.0;
counter = 1;
```

```
printf( "\nThe value of B is: %3.d\n\n", B );
printf( "Give the length of the sequence (maximum 10): " );
scanf( "%d", &length );
```

```
while ( counter \leq = length ) {
 printf( "Enter number %2.d: ", counter );
 scanf( "%d", &number );
 total = total + number;counter = counter + 1;
}
```
# Ακέραιοι & Πραγματικοί (συνέχεια)

average  $=$  total / length; average  $1 = (float) total/length;$  $average_2 = total / length;$ average  $3 = (double) total/length;$ 

printf( "The average is %2.d\n", average ); printf("A more accurate average is:\t\t %f \t %.10f \t %e\n", average\_1, average\_1, average\_1 ); printf("A less accurate average is:\t\t %lf\n", average 2); printf( "An even more accurate average is:\t %lf \t %.10lf \t %E\n", average 3, average 3, average 3);

#### }

#### **/\* ΣΤΗΝ ΟΘONH ΕΜΦΑΝΙΖΕΤΑΙ: The value of B is: 27**

**Give the length of the sequence (maximum 10): 3 Enter number 1: 3 Enter number 2: 3 Enter number 3: 4 The average is 3 A more accurate average is: 3.333333 3.3333332539 3.333333e+000 A less accurate average is: 3.000000 An even more accurate average is: 3.333333 3.3333333333 3.333333E+000 \*/**

# Αναδρομικές Συναρτήσεις

```
// One of the simplest recursive functions: The Fibonacci function
#include <stdio.h>
\#include <conio.h>
long fib (long); // This is the function PROTOTYPE
int main()
{
   long n, fib_num;
   printf("Give a natural number: ");
   scanf("%ld", &n);
   fib num=fib(n);printf("Fibonacci(%ld) = %8ld\n", n, fib_num);
   printf("Press any key to continue");
   getch();
   return 0;
}
long fib (long k) // This is the function DEFINITION
\{if (k=-0 \mid k=-1)return k;
   else
         return fib(k-1)+fib(k-2);
}
/* ΣΤΗΝ ΟΘONH ΕΜΦΑΝΙΖΕΤΑΙ:
Give a natural number: 38
Fibonacci(38) = 39088169
Press any key to continue
```
**\*/**

### Συναρτήσεις με Πίνακες

```
#include <stdio.h>
#include <conio.h> // Because we want to use the getch() function
#define Max Dim 10
Initialize_Vector (int k, int factor, int X[])
\{int i;
    for (i=0; i< k; i++)X[i]=i*factor*k;
}
Calc Vector (int k, int X[\,], int Y[], int Z[])
{
    int i;
    for (i=0; i < k; i++)Z[i]=X[i]+Y[i];}
Print_Vector (int k, int Y[])
{
    int i;
    for (i=0; i < k; i++)printf("The value of element %3d is: %3d\n", i, Y[i]);
}
main()
{
    int i, n, A[Max_Dim], B[Max_Dim], C[Max_Dim];
```
## Συναρτήσεις με Πίνακες (συνέχεια)

```
printf("Give the vector dimension (at most %3d): ", Max_Dim);
do
        scanf("%d", &n);
while (n<0 || n>Max_Dim);
Initialize_Vector(n, 1, A);
Initialize_Vector(n, 2, B);
Calc_Vector(n, A, B, C);
printf("Vector A\n");
Print_Vector(n, A);
printf("Vector B\n");
Print_Vector(n, B);
printf("Vector C\n");
Print_Vector(n, C);
printf("Press any key to continue\n");
getch(); // With getchar() I must also press <ENTER>, 
                    // but with getch() this is not necessary!
```
#### **/\* ΣΤΗΝ ΟΘONH ΕΜΦΑΝΙΖΕΤΑΙ:**

}

```
Give the vector dimension (at most 10): 5
Vector A
The value of element 0 is: 0
The value of element 1 is: 5
The value of element 2 is: 10
The value of element 3 is: 15
The value of element 4 is: 20
Vector B
The value of element 0 is: 0
The value of element 1 is: 10
The value of element 2 is: 20
The value of element 3 is: 30
The value of element 4 is: 40
Vector C
The value of element 0 is: 0
The value of element 1 is: 15
The value of element 2 is: 30
The value of element 3 is: 45
The value of element 4 is: 60
Press any key to continue
*/
```
# Κομψότερες Συναρτήσεις

```
#include <stdio.h>
#include <conio.h> // Because we want to use the getch() function
#define Max Dim 10
Initialize Vector (int, int, int []);
Calc_Vector (int, int [], int [], int []);
Print_Vector (int, int []);
main()
{
    int i, n, A[Max_Dim], B[Max_Dim], C[Max_Dim];
    printf("Give the vector dimension (at most %3d): ", Max_Dim);
    do
           scanf("%d", &n);
    while (n<0 || n>Max_Dim);
    Initialize_Vector(n, 1, A);
    Initialize_Vector(n, 2, B);
    Calc_Vector(n, A, B, C);
    printf("Vector A\n");
    Print_Vector(n, A);
    printf("Vector B\n");
    Print_Vector(n, B);
    printf("Vector C\n");
    Print_Vector(n, C);
    printf("Press any key to continue\n");
    getch(); \frac{1}{2} With getchar() I must also press <ENTER>,
                       // but with getch() this is not necessary!
}
```
## Κομψότερες Συναρτήσεις (συνέχεια)

```
Initialize Vector (int k, int factor, int X[])
\{int i;
    for (i=0; i< k; i++)X[i]=i*factor*k;
}
Calc Vector (int k, int X[\,], int Y[], int Z[])
{
    int i;
    for (i=0; i < k; i++)Z[i]=X[i]+Y[i];}
Print_Vector (int k, int Y[])
{
    int i;
    for (i=0; i < k; i++)printf("The value of element %3d is: %3d\n", i, Y[i]);
}
/* ΣΤΗΝ ΟΘONH ΕΜΦΑΝΙΖΕΤΑΙ:
Vector A
The value of element 0 is: 0
The value of element 1 is: 8
The value of element 2 is: 16
The value of element 3 is: 24
The value of element 4 is: 32
Vector B
The value of element 0 is: 0
The value of element 1 is: 16
The value of element 2 is: 32
The value of element 3 is: 48
The value of element 4 is: 64
Vector C
The value of element 0 is: 0
The value of element 1 is: 24
The value of element 2 is: 48
```

```
Press any key to continue
*/
```
**The value of element 3 is: 72 The value of element 4 is: 96**

#### Δείκτες αντί για Πίνακες

```
#include <stdio.h>
#include <conio.h> // Because we want to use the getch() function
#include <malloc.h> // Because we want to use the malloc function
Initialize_Vector (int, int, int *);
Calc_Vector (int, int *, int *, int *);
Print_Vector (int, int *);
main()
{
     int n, *A, *B, *C;
     printf("Give the vector dimension: ");
     scanf("%d", &n);
     A=(int *)malloc(n);
     B=(int *)malloc(n);C = (int *)malloc(n);
     if (A! = NULL 88 B! = NULL 88 C! = NULL) {
             Initialize_Vector(n, 1, A);
             Initialize_Vector(n, 2, B);
             Calc_Vector(n, A, B, C);
             printf("Vector A\n");
             Print_Vector(n, A);
             printf("Vector B\n");
             Print_Vector(n, B);
             printf("Vector C\n");
             Print_Vector(n, C);
             printf("Press any key to continue\n");
             \text{qetch}();
}
Initialize_Vector (int k, int factor, int *X)
{
     int i;
     for (i=0; i < k; i++)X[i]=i*factor*k;
}
Calc_Vector (int k, int *X, int *Y, int *Z)
{
     int i;
     for (i=0; i < k; i++)Z[i]=X[i]+Y[i];}
```
### Δείκτες αντί για Πίνακες (συνέχεια)

Print\_Vector (int k, int \*Y)

 $\{$ 

}

int i; for  $(i=0; i < k; i++)$ printf("The value of element %3d is: %3d\n", i, Y[i]);

#### **/\* ΣΤΗΝ ΟΘONH ΕΜΦΑΝΙΖΕΤΑΙ:**

**Give the vector dimension: 12 Vector A The value of element 0 is: 0 The value of element 1 is: 12 The value of element 2 is: 24 The value of element 3 is: 36 The value of element 4 is: 48 The value of element 5 is: 60 The value of element 6 is: 72 The value of element 7 is: 84 The value of element 8 is: 96 The value of element 9 is: 108 The value of element 10 is: 120 The value of element 11 is: 132 Vector B The value of element 0 is: 0 The value of element 1 is: 24 The value of element 2 is: 48 The value of element 3 is: 72 The value of element 4 is: 96 The value of element 5 is: 120 The value of element 6 is: 144 The value of element 7 is: 168 The value of element 8 is: 192 The value of element 9 is: 216 The value of element 10 is: 240 The value of element 11 is: 264 Vector C The value of element 0 is: 0 The value of element 1 is: 36 The value of element 2 is: 72 The value of element 3 is: 108 The value of element 4 is: 144 The value of element 5 is: 180 The value of element 6 is: 216 The value of element 7 is: 252 The value of element 8 is: 288 The value of element 9 is: 324 The value of element 10 is: 360 The value of element 11 is: 396 Press any key to continue \*/**

### Λίστες

```
#include <stdio.h>
#include <stdlib.h>
#include <malloc.h>
struct listNode { // Για τις ∆ΥΝΑΜΙΚΕΣ ∆ΟΜΕΣ
 int data; // πρέπει να χρησιμοποιήσω
 struct listNode *nextPtr; // self-referential structures 
};
typedef struct listNode ListNode;
typedef ListNode *ListNodePtr;
void printList(ListNodePtr);
int main()
{ 
    int number;
    ListNodePtr headPtr = NULL, newPtr, currentPtr, prevPtr;
    puts("Give list node - 0 to exit!");
    scanf("%d", &number);
    while (number!=0) \{newPtr = (ListNodePtr)malloc(sizeof(ListNode)); 
            (*newPtr).data = number;// I can also write newPtr->data = number;
           newPtr->nextPtr = NULL;
            prevPtr = NULL;
           currentPtr = headPtr;
           while (currentPtr!=NULL && number>=currentPtr->data) {
                       prevPtr=currentPtr;
                       currentPtr=currentPtr->nextPtr;
            }
            if (prevPtr == NULL) \{// Αυτό σημαίνει ότι ο νέος κόμβος θα μπεί στην ΑΡΧΉ!
                       newPtr->nextPtr = headPtr;
                       headPtr = newPtr;
            }
           else {
                       prevPtr->nextPtr = newPtr;
                       newPtr->nextPtr = currentPtr;
            }
            puts("Give list node - 0 to exit!");
           scanf("%d", &number);
    };
```

```
printf("%d\n", headPtr);
    printList(headPtr);
    return 0;
}
void printList(ListNodePtr headPtr)
{
    if ( headPtr = = NULL )
            printf( "The List is empty! \n" );
    else { 
            printf( "The list is:\n" );
            while ( headPtr != NULL ) \{printf( "%d --> ", headPtr->data );
                         headPtr = headPtr->nextPtr;
            }
            printf( "NULL\n" );
    }
}
/* ΣΤΗΝ ΟΘONH ΕΜΦΑΝΙΖΕΤΑΙ:
Give list node - 0 to exit!
2
Give list node - 0 to exit!
4
Give list node - 0 to exit!
8
Give list node - 0 to exit!
6
Give list node - 0 to exit!
-2
Give list node - 0 to exit!
-8
Give list node - 0 to exit!
-5
Give list node - 0 to exit!
0
7867760
The list is:
-8 --> -5 --> -2 --> 2 --> 4 --> 6 --> 8 --> NULL
*/
                                  Λίστες
                              (συνέχεια)
```
#### Value & Reference

```
#include <stdio.h>
#include <conio.h> // Because we want to use the getch() function
int Function_1 (int);
void Function 2 (int *);
void Wrong_Swap (int, int);
void Swap (int *, int *);
int main()
{
    int number=10, number 1=1000, number 2=4000;
    printf("\nThe Initial value of number is : %3d\n", number);
    printf("\nFunction 1 returns the value : %3d\n", Function 1(number));
    printf("\nThe value of number after Function 1 is : %3d\n", number);
    Function_2(&number);
    printf("\nThe value of number after Function 2 is : %3d\n", number);
    printf("\nThe Initial value of number 1 is : %4d and the initial value of 
    number 2 is : %4d\n", number_1, number_2);
    Wrong_Swap(number_1, number_2);
    printf("\nAfter Wrong Swap the value of number 1 is : %4d and the
    value of number 2 is : %4d\n", number 1, number 2);
    Swap(&number_1, &number_2);
    printf("\nAfter Swap the value of number 1 is : %4d and the value of 
    number 2 is : %4d\n", number 1, number 2);
    printf("Press any key to continue\n");
    getch();
    }
int Function 1 (int number)
{
    number = 2*number*number+5;
    return number;
}
```
# Value & Reference (συνέχεια)

```
void Function_2 (int *number)
{
    *number = 8**number **number + 8;
}
void Wrong_Swap (int num_1, int num_2)
{
    int temp=num_1;
    num_1=num_2;num_2=temp;
}
void Swap (int *num_1, int *num_2)
{
    int temp=*num_1;
    *num 1=*num 2;
    *num_2=temp;
}
/* ΣΤΗΝ ΟΘONH ΕΜΦΑΝΙΖΕΤΑΙ:
The Initial value of number is : 10
Function_1 returns the value : 205
The value of number after Function_1 is : 10
The value of number after Function_2 is : 808
The Initial value of number 1 is : 1000 and the initial value of number 2 is : 
    4000
After Wrong_Swap the value of number 1 is : 1000 and the value of number 
    2 is : 4000
After Swap the value of number 1 is : 4000 and the value of number 2 is : 
    1000
Press any key to continue
*/
```
#### Πίνακες

```
#include <stdio.h>
#include <conio.h> // Because we want to use the getch() function
#define DIMENSION 10
#define X_DIM 5
#define Y DIM 4
void By Reference(int, int []);
void By Value(int, const int []);
void Print Vector (int, const int []);
void Print_Array (int, const int [][Y_DIM]); // EINAI AΠAΡAITHTO ΤΟ Y_DIM
int main()
{
    int Pinakas[DIMENSION] = \{0, 1, 2, 3, 4\},
           Array[X_DIM][Y_DIM] = \{\{1, 2, 3\}, \{4, 5, 6\}, \{7, 8, 9\}\};printf("\nThe Initial values Of PINAKAS Are:\n----------------------
    --\n\frac{n}{Print_Vector(DIMENSION, Pinakas);
    By Reference(DIMENSION, Pinakas);
    // ΜΕ ΤΟΝ ΤΡΟΠΟ ΑΥΤΟ, ΥΛΟΠΟΙΩ ΚΛΗΣΗ ΚΑΤΑ ΑΝΑΦΟΡΑ
    // ΚΑΙ ΜΠΟΡΩ ΝΑ ΑΛΛΑΞΩ ΤΙΣ ΤΙΜΕΣ ΤΟΥ ΠΙΝΑΚΑ
    printf("\n\nThe Modified values Of PINAKAS now Are:\n--------------------
    ------------------\n");
    Print_Vector(DIMENSION, Pinakas);
    // ΑΝ ΘΕΛΩ ΝΑ ΑΠΑΓΟΡΕΥΣΩ ΤΗΝ ΑΛΛΑΓΗ ΤΩΝ ΣΤΟΙΧΕΙΩΝ ΤΟΥ ΠΙΝΑΚΑ
    // ΧΡΗΣΙΜΟΠΟΙΩ ΤΗ ∆ΗΛΩΣΗ const int []
    // ΟΠΟΤΕ ΚΑΘΕ ΠΡΟΣΠΑΘΕΙΑ ΤΡΟΠΟΠΟΙΗΣΗΣ Ο∆ΗΓΕΙ ΣΕ ΣΥΝΤΑΚΤΙΚΟ
    ΛΑΘΟΣ
    printf("\nThe values Of ARRAY Are:\n-------------------------\n");
    Print_Array(X_DIM, Array);
    printf("Press any key to continue\n");
    getch();
}
```
20

## Πίνακες (συνέχεια)

```
void By_Reference(int dim, int A[])
{
    int i;
   for (i=0; i<dim; i++)
          A[i]=DIMENSION-i;
}
void By Value(int dim, const int A[])
\{int i;
   for (i=0; i<dim; i++)
          A[i]+=1000;// ΣΤΟ ΣΗΜΕΙΟ ΑΥΤΟ Ο COMPILER ΒΓΑΖΕΙ ΛΑΘΟΣ!
}
void Print Vector (int dim, const int A[])
\{int i;
   for (i=0; i < dim; i++)printf("The value of element %3d is: %3d\n", i, A[i]);
}
void Print_Array (int x_dim, const int A[][Y_DIM])
\{int i, j;
   for (i=0; i<x dim; i++){
          for (i=0; i < Y DIM; i++)
                    printf("%4d", A[i][j]);
          printf("\n");
    }
}
```
### Πίνακες (συνέχεια)

#### **/\* ΣΤΗΝ ΟΘONH ΕΜΦΑΝΙΖΕΤΑΙ: The Initial values Of PINAKAS Are: ---------------------------------- The value of element 0 is: 0**

**The value of element 1 is: 1 The value of element 2 is: 2 The value of element 3 is: 3 The value of element 4 is: 4 The value of element 5 is: 0 The value of element 6 is: 0 The value of element 7 is: 0 The value of element 8 is: 0 The value of element 9 is: 0**

#### **The Modified values Of PINAKAS now Are:**

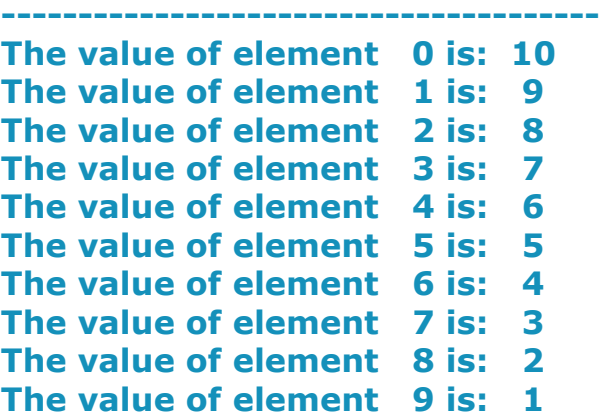

#### **The values Of ARRAY Are:**

**------------------------**

**1 2 3 0 4 5 6 0 7 8 9 0 0 0 0 0 0 0 0 0 Press any key to continue**

**error C2166: l-value specifies const object \*/**

#### Strings

```
#include <stdio.h>
#include <conio.h> // Because we want to use the getch() function
int main()
{
    char string_1[]="Strings in C are tricky!", 
                      string_2[]={'W', 'R', 'O', 'N', 'G', '!'},
           // ΠΡΟΣΟΧΗ! ΑΥΤΟ ΕΙΝΑΙ ΛΑΘΟΣ!
                      string_3[]={'W', 'h', 'y', '?', '\0'},
           // ∆ΕΝ ΞΕΧΝΑΜΕ ΤΟ '\0' 
                      string_4[25];
    printf("\tGive a string : ");
    scanf("%s", string_4);<br>// ΕΔΩ ΠΡΕΠΕΙ ΝΑ ΛΕΙΠΕΙ ΤΟ
    &
    printf("String_1 is: %s\n", string_1);
    printf("String_2 is: %s\n", string_2);
    printf("String_3 is: %s\n", string_3);
    printf("String_4 is: %s\n", string_4);
    printf("Press any key to continue\n");
    getch();
    // With getchar() I must also press <ENTER>, 
    // but with getch() this is not necessary!
}
/* ΣΤΗΝ ΟΘONH ΕΜΦΑΝΙΖΕΤΑΙ:
     Give a string : Be Careful!
String_1 is: Strings in C are tricky!
String_2 is: WRONG!¦¦¦¦¦¦¦¦¦¦Strings in C are tricky!
String_3 is: Why?
String_4 is: Be
Press any key to continue
```

```
*/
```
#### Dijkstra

```
#include <stdio.h>
#define n 5 // Number of vertices 
#define infinite 2147483647 // This integer represents infinitity
int Weight[n][n] = \{ \{0, 10, \text{ infinite, infinite, 5} \}, \text{infinite, 0, 1, infinite, 2} \}{infinite, infinite, 0, 4, infinite}, 
                      {7, infinite, 6, 0, infinite}, {infinite, 3, 9, 2, 0},
                     Distance[n], Parent[n], O[n];
int Initialize(int);
int Extract_Minimum();
int Relax(int, int);
int Dijkstra(int);
int Print Path(int, int);
int main()
{
    int source, vertex;
    printf("\n Pick the vertex that will be the source \n");
    scanf("%d", &source);
    Dijkstra(source);
    for (vertex=0; vertex<n; vertex++){
            printf("\n The shortest path from source = %d to destination =
    %d has Distance = %d \n and is the following:", source, vertex, Distance[vertex]);
            Print_Path(source, vertex);
            printf("\n");
     }
    return 0;
}
int Initialize(int source)
\{int vertex;
    for (vertex=0; vertex<n; vertex++){
            Distance[vertex]=infinite;
            Parent[vertex]=-1;<br>Q[vertex]=1;
                                      // Initially, Q contains all vertices
     }
    Distance[source]=0;
    return 0;
}
```
# Dijkstra (συνέχεια)

```
int Extract_Minimum()
{
    int u, vertex, min=infinite;
    for (vertex=0; vertex<n; vertex++)
           if (Q[vertex] && Distance[vertex]<min){
                       min=Distance[vertex];
                       u=vertex;
           }
    Q[u]=0; // Extract u from Q
    return u;
}
int Relax(int u, int v)
{
    if (Distance[u]!=infinite && Weight[u][v]!=infinite)
           if (Distance[v]>Distance[u]+Weight[u][v]){
                       Distance[v]=Distance[u]+Weight[u][v];
                       Parent[v]=u;
           }
    return 0;
}
int Dijkstra(int source)
{
    int u, vertex, adjacent;
    Initialize(source);
    for (vertex=0; vertex<n-1; vertex++){
           // For the n-1 vertices excluding the source
           u=Extract_Minimum();
           for (adjacent=0; adjacent<n; adjacent++)
                       Relax(u, adjacent);
    }
    return 0;
}
```
## Dijkstra (συνέχεια)

```
int Print Path(int source, int destination)
\{if (source==destination)
         printf(" %d", source);
   else{
         Print_Path(source, Parent[destination]);
         printf(" -> %d", destination);}
   return 0;
\lambda/*============================================
   =====================================
================================== OUTPUT 
   =================================== 
 Pick the vertex that will be the source
0
The shortest path from source = 0 to destination = 0 has Distance = 
   0
and is the following: 0
The shortest path from source = 0 to destination = 1 has Distance = 
   8
and is the following: 0 -> 4 -> 1
The shortest path from source = 0 to destination = 2 has Distance = 
   9
and is the following: 0 -> 4 -> 1 -> 2
The shortest path from source = 0 to destination = 3 has Distance = 
   7
and is the following: 0 -> 4 -> 3
The shortest path from source = 0 to destination = 4 has Distance = 
   5
and is the following: 0 -> 4
=============================================
   ======================================
=============================================
   ====================================*/
```
#### sizeof

```
#include <stdio.h>
#include <conio.h> // getch()
int main()
{ 
 char c;
 short s;
 int i;
 long l;
 float f;
 double d;
 long double ld;
 int array[ 20 ], *ptr = array;printf( " sizeof c = %d" "\tsizeof(char) = %d"
       "\n sizeof s = %d" "\tsizeof(short) = %d"
       "\n sizeof i = \%d" "\tsizeof(int) = %d"
       "\n sizeof l = \%d" "\tsizeof(long) = %d"
       "\n sizeof f = \%d" "\tsizeof(float) = %d"
       "\n sizeof d = \%d" "\tsizeof(double) = %d"
       "\n sizeof \text{Id} = \% d" "\tsizeof(long double) = %d" "\n sizeof array = %d"
       "\n sizeof ptr = %d\n",
       sizeof c, sizeof( char ), sizeof s, sizeof( short ), sizeof i, sizeof( int ), sizeof l,
       sizeof( long ), sizeof f, sizeof( float ), sizeof d, sizeof( double ), sizeof ld, 
       sizeof( long double ), sizeof array, sizeof ptr );
 printf("Press any key to continue\n");
 getch();
 return 0;
}
/* ΣΤΗΝ ΟΘONH ΕΜΦΑΝΙΖΕΤΑΙ:
   size of c = 1 size of (char) = 1size of s = 2 size of (short) = 2size of i = 4 size of (int) = 4sizeof I = 4 sizeof(long) = 4size of f = 4 size of (float) = 4sizeof d = 8 sizeof(double) = 8
   sizeof ld = 8 sizeof(long double) = 8
sizeof array = 80
  sizeof ptr = 4
Press any key to continue
*/
```
#### Pointers

```
#include <stdio.h>
#include <conio.h> // getch()
#define SIZE 4
int main()
{
    int counter, Pinakas[]=\{4, 8, 12, 16\}, *Ptr, *Ptr2, difference;
    Ptr=&Pinakas[0];
    Ptr2=Pinakas;
    printf("\nPointer Pinakas points to address :\t\t %p", Pinakas);
    printf("\nPointer Ptr points to address :\t\t\t %p", Ptr);
    printf("\nPointer Ptr2 points to address :\t\t %p", Ptr2);
    printf("\n\nAn integer occupies %3d bytes in memory\n", sizeof(int));
    Ptr++;printf("\nAfter Ptr++ pointer Ptr points to address :\t %p", Ptr);
    Ptr2+=2;printf("\nAfter Ptr2+=2 pointer Ptr2 points to address :\t %p", Ptr2);
    Ptr2--;
    printf("\nAfter Ptr2-- pointer Ptr2 points to address :\t %p", Ptr2);
    Ptr2+=2;printf("\nAfter Ptr2+=2 pointer Ptr2 points to address :\t %p", Ptr2);
    difference=Ptr2-Ptr;
    printf("\nThe value of difference Ptr2-Ptr is :\t\t %d\t\tWhy?\n", difference);
    for (counter=0; counter<SIZE; counter++)
            printf("\nPinakas[%d] = %3d", counter, Pinakas[counter]);
    Ptr2=Pinakas;
    for (counter=0; counter<SIZE; counter++)
            printf("\n*(Ptr2+%d) = %3d", counter, *(Ptr2+counter));
    for (counter=0; counter<SIZE; counter++)
            printf("\n*(Pinakas+%d) = %3d", counter, *(Pinakas+counter));
    for (counter=0; counter<SIZE; counter++)
            printf("\nPtr2[%d] = %3d", counter, Ptr2[counter]);
    printf("\nPress any key to continue\n");
  getch();
  return 0;
}
```
## Pointers (συνέχεια)

**/\***

**ΣΤΗΝ ΟΘONH ΕΜΦΑΝΙΖΕΤΑΙ: Pointer Pinakas points to address : 0012FEBC Pointer Ptr points to address : 0012FEBC Pointer Ptr2 points to address : 0012FEBC** 

**An integer occupies 4 bytes in memory**

**After Ptr++ pointer Ptr points to address : 0012FEC0 After Ptr2+=2 pointer Ptr2 points to address : 0012FEC4 After Ptr2-- pointer Ptr2 points to address : 0012FEC0 After Ptr2+=2 pointer Ptr2 points to address : 0012FEC8 The value of difference Ptr2-Ptr is : 2 Why?**

```
Pinakas[0] = 4
Pinakas[1] = 8
Pinakas[2] = 12
Pinakas[3] = 16
*(Ptr2+0) = 4*(Ptr2+1) = 8
*(Ptr2+2) = 12
*(Ptr2+3) = 16
*(Pinakas+0) = 4
*(Pinakas+1) = 8
*(Pinakas+2) = 12
*(Pinakas+3) = 16
Ptr2[0] = 4
Ptr2[1] = 8
Ptr2[2] = 12
Ptr2[3] = 16
Press any key to continue
*/
```
### Pointers σε Συναρτήσεις

```
#include \ltstdio.h>
#include <conio.h> // getch()
int Power2( int );
int Power3( int );
int Power4( int );
int main()
{
     int (*F_Array[ 3 ])( int ) = {Power2, Power3, Power4};
     // F_Array είναι πίνακας με 3 δείκτες σε συναρτήσεις που επιστρέφουν ακέραιες τιμές
     int i, choice, sum;
     choice=sum=0;
     for (i=0; i<10; i++)sum+=(*F_Array[ choice ])( i );
     printf( "\nThe sum of the integers 0 to 9 raised to power 2 is : %6d", sum);
     choice=1; sum=0;
     for (i=0; i<10; i++)sum+=(E_{\text{Array}}[ choice ])( i );
     printf( "\nThe sum of the integers 0 to 9 raised to power 3 is : %6d", sum);
     choice=2; sum=0;
     for (i=0; i<10; i++)sum+=(*F_Array[ choice ])( i );
     printf("\nThe sum of the integers 0 to 9 raised to power 4 is : %6d", sum);
     printf("\nProgram execution completed.\n");
     printf("\nPress any key to continue\n");
  getch();
  return 0;
}
int Power2( int n ){
     return n*n;
}
int Power3( int n ){
     return n*n*n;
}
int Power4( int n ){
     return n*n*n*n;
}
/*
ΣΤΗΝ ΟΘONH ΕΜΦΑΝΙΖΕΤΑΙ:
The sum of the integers 0 to 9 raised to power 2 is : 285
The sum of the integers 0 to 9 raised to power 3 is : 2025
The sum of the integers 0 to 9 raised to power 4 is : 15333
Program execution completed.
Press any key to continue
*/
```